## **15-440 Distributed Systems**

### **Recitation 4**

**By: Hend Gedawy & Previous TAs**

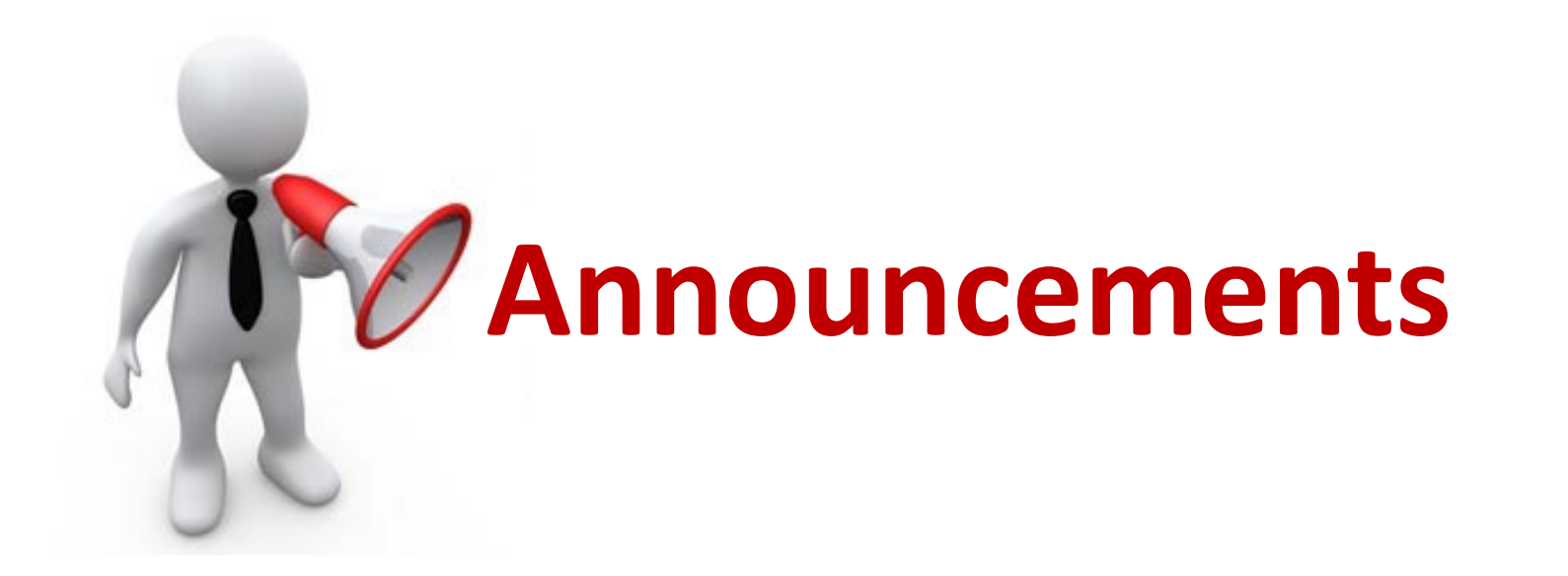

#### **Grades for Problem Set 1 are out**

**Design Report for Project 1 Due: Sep. 17th (Sunday)**

# **PS1 misconception**

2pts

d. What is wrong with the following code?

**?**

```
class MyException extends Exception { }
public class Q1d {
 public void foo() {
    try {
      bar();
    } finally {
     baz():
     catch (MyException e) {}
  public void bar () throws MyException {
    throw new MyException();
  public void baz () throws RuntimeException {
   throw new RuntimeException();
```
Since the method foo() does not catch the exception generated by the method baz(), it must declare the RuntimeException in a throws clause  $\bigcirc$  A try block cannot be followed by both a catch and a finally block An empty catch block is not allowed A catch block cannot follow a finally block  $\bigcap$  A finally block must always follow one or more catch blocks

When a method declared with **throws** (e.g. baz() ) is called by another method (e.g. foo() ), …

the thrown exception has to be handled at the caller in one of two ways to prevent compile time error:

1. By using [try catch](https://www.geeksforgeeks.org/flow-control-in-try-catch-finally-in-java/) 2.By using the **throws** keyword

You will encounter this in Project 1

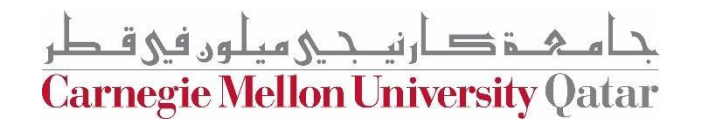

## **Last Time**

- Entities, Architecture and Communication
- RMI Concepts
- RMI Demo
- RMI in Project 1
- Starter Code Overview

# **Today**

- Packages dive-in:
	- $\checkmark$  RMI
	- ✔ Common
	- ✔ Naming
	- ✔ Storage

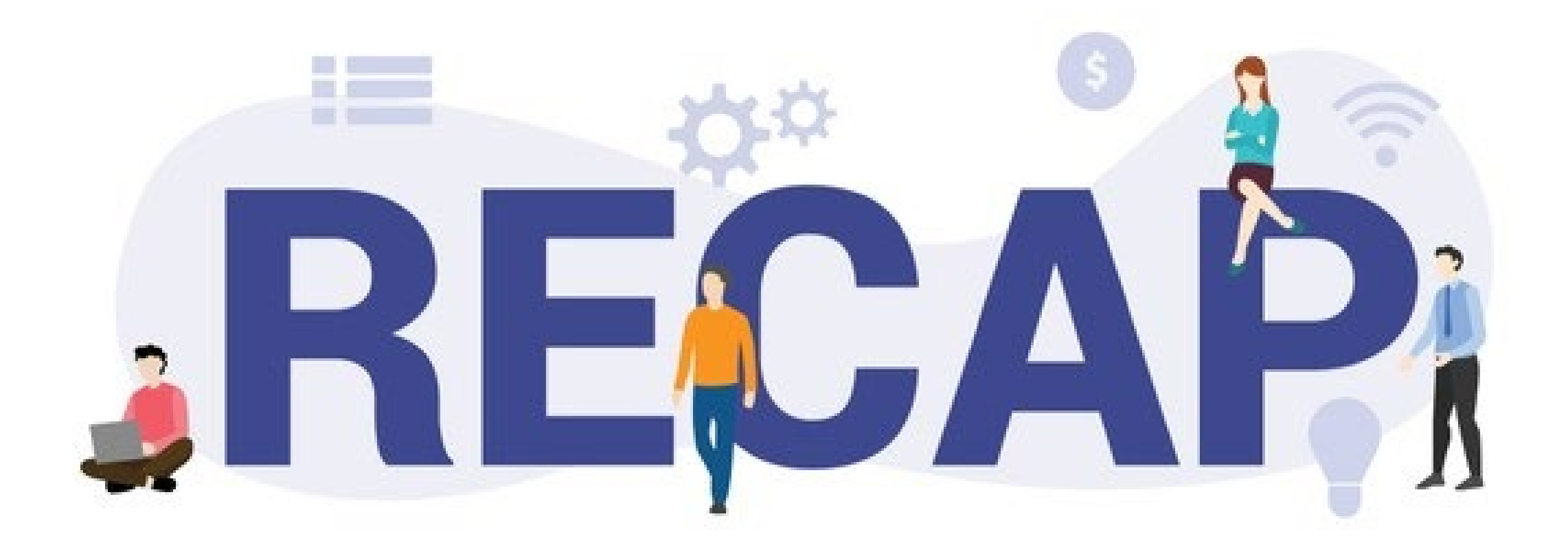

# **Project 1 Overview**

Involves creating a *Distributed File System* (**DFS**): *FileStack*

- Stores data that does not fit on a single machine
- Enables clients to perform operations on files stored on **remote servers;**  Using **Remote Method Invocation (RMI)**

#### Three main entities in FileStack:

- Storage Servers:
	- Physically hosts the files in its local file system
- Client:

Ę

- Creates, reads, writes files *using RMI*
- Naming Server (Mediator):<br>• Runs at a predefined address
	-
	- Uses a Directory Tree to maintain knowledge about the files in the system
		- Maps file names to Storage Servers Repository of *metadata*
		-

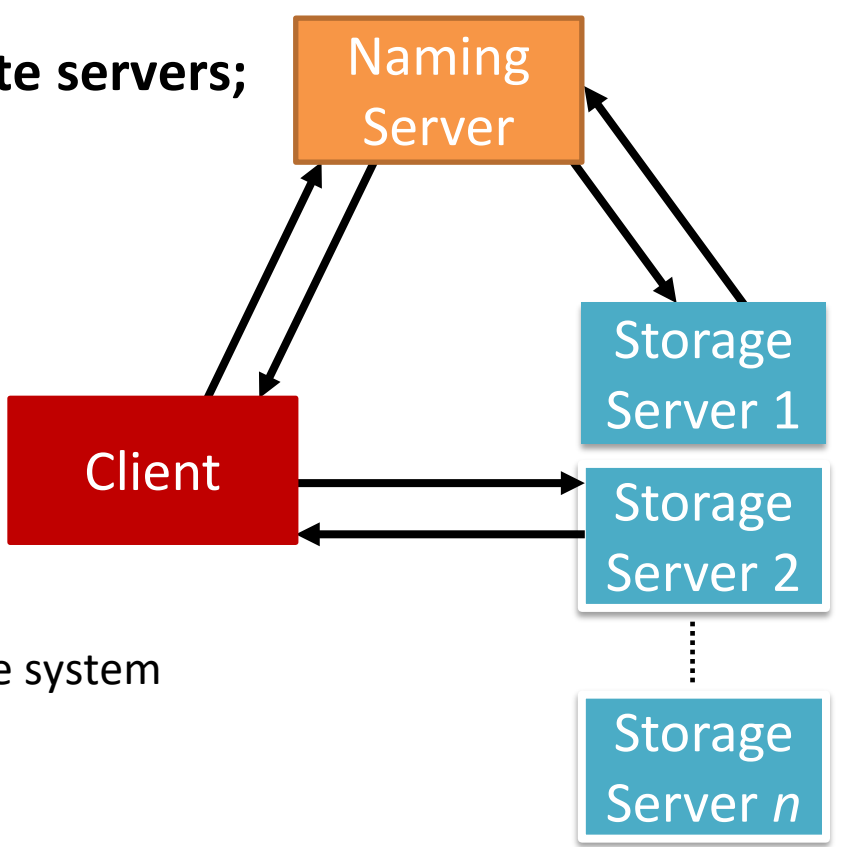

# **Architecture**

#### •FileStack will boast a Client-Server architecture:

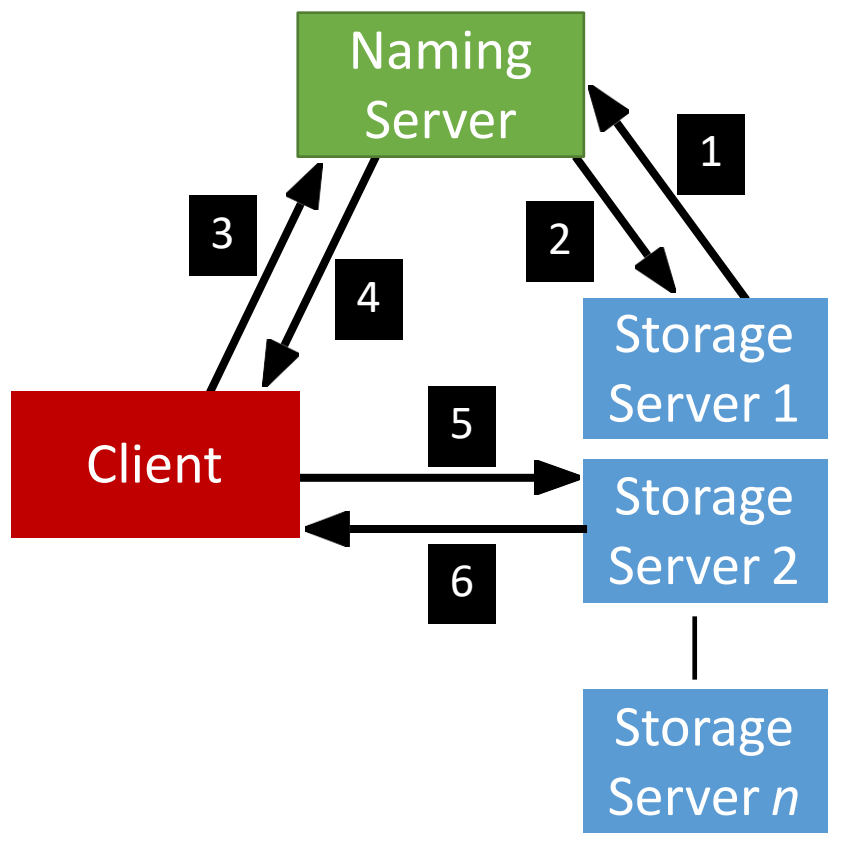

ہ، فی ق **Carnegie Mellon University Qatar** 

#### •Registration phase

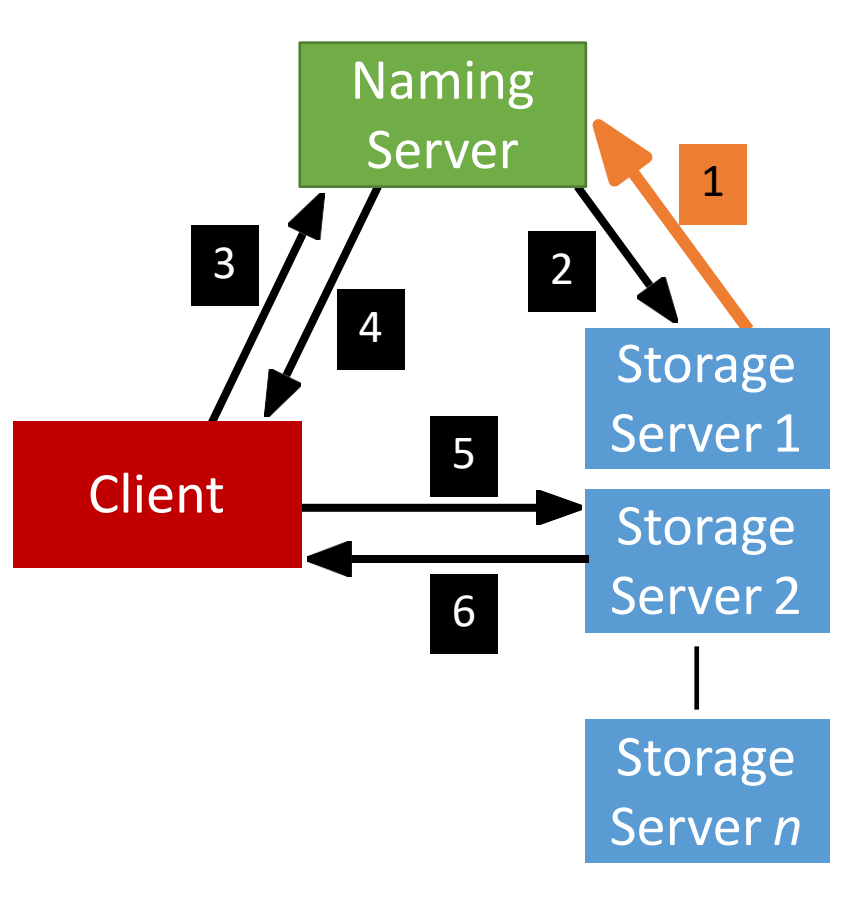

<u> دی مبلوں فی ق</u> **Carnegie Mellon University Qatar** 

• Post registration, the Naming Server responds with a list of *duplicates* (if any).

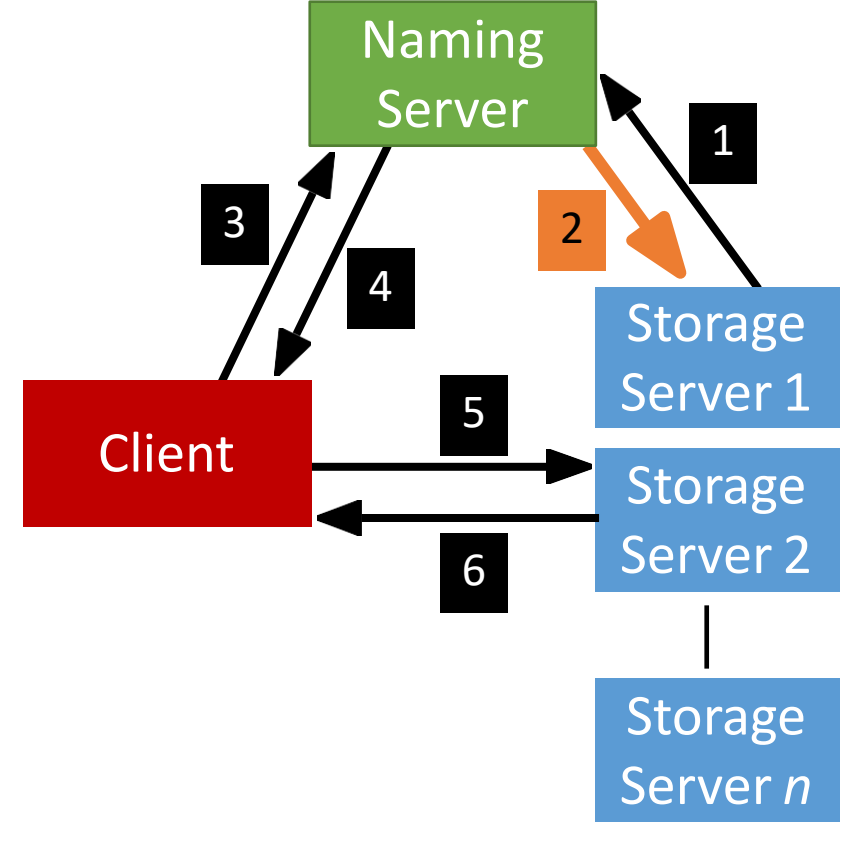

**Carnegie Mellon University Qatar** 

• System is now ready, the Client can invoke requests.

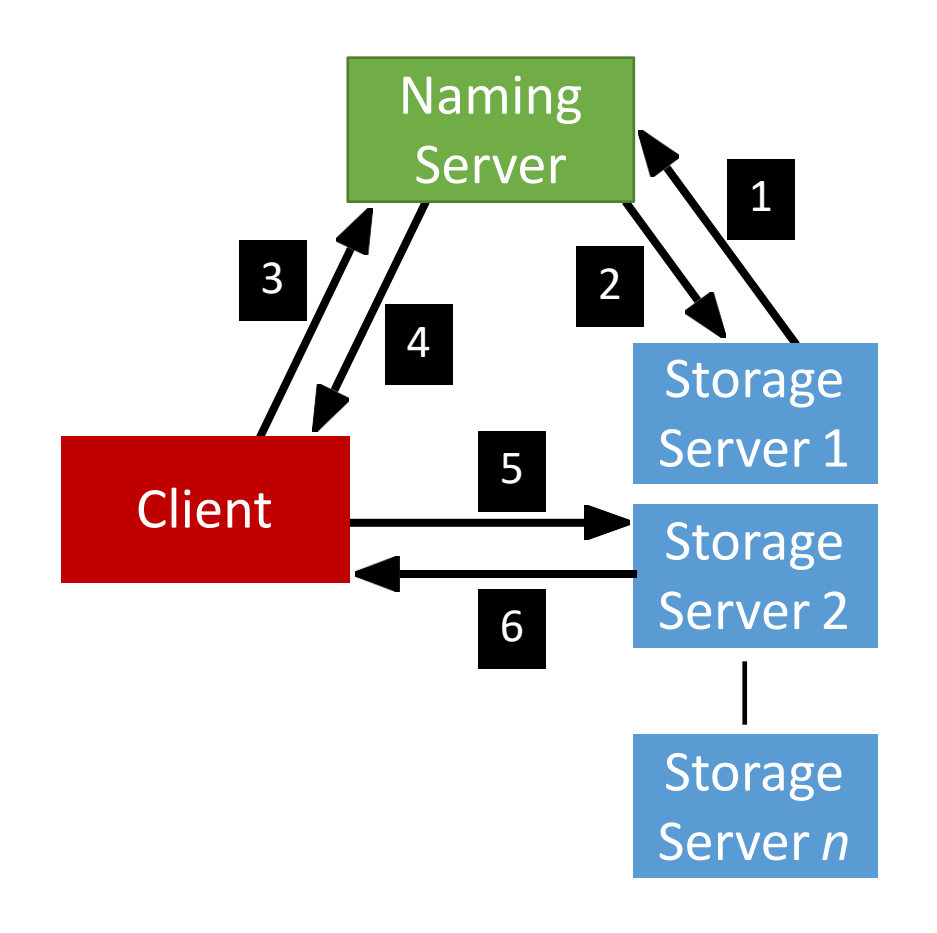

**Carnegie Mellon University Qatar** 

• Client can send file operation requests to the Naming Server.

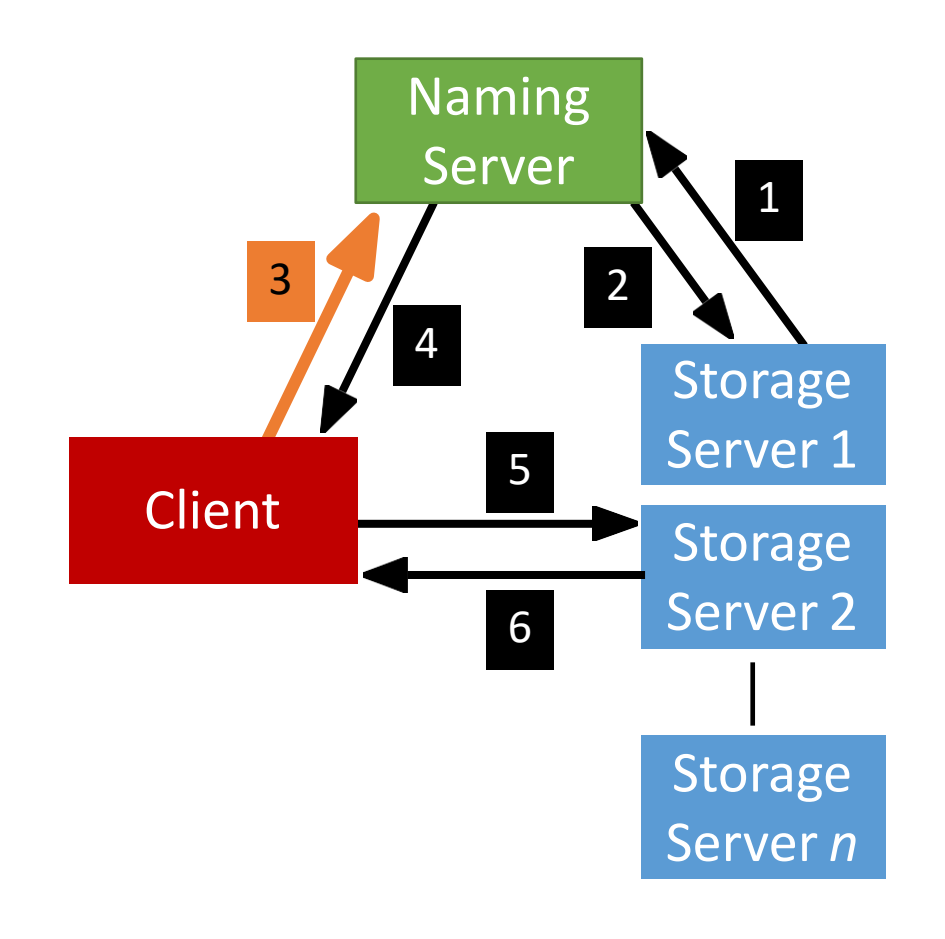

**Carnegie Mellon University Qatar** 

Ę

- Depending on the operation, the Naming Server could either perform it,
	- or, respond back to the Client with the Storage Server that hosts the file.

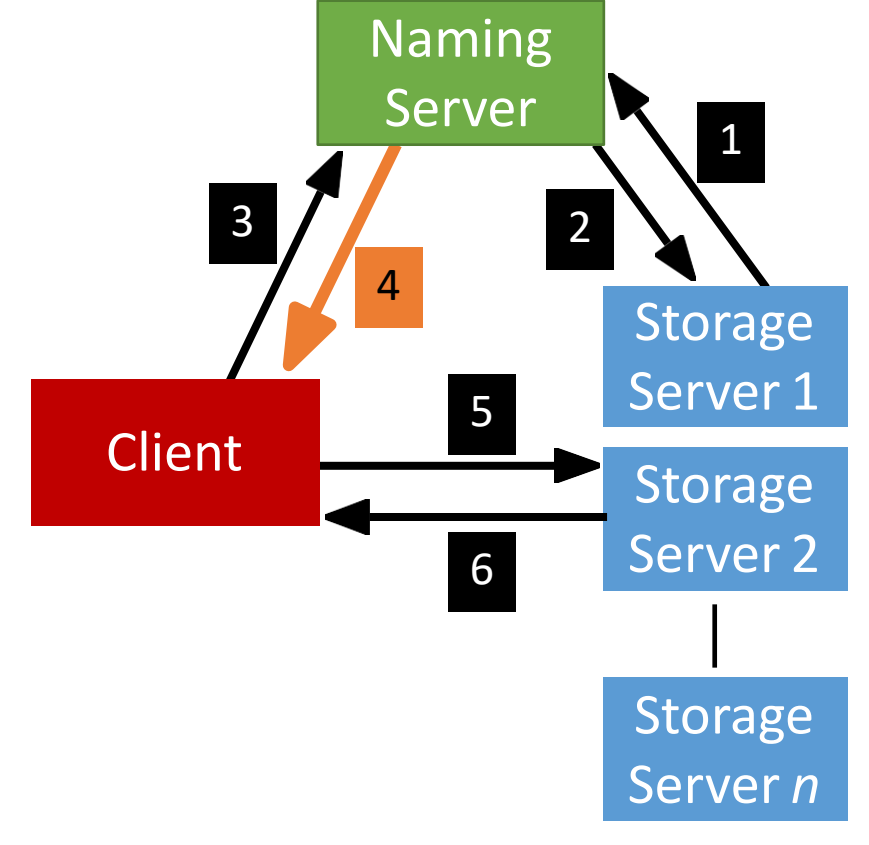

**Carnegie Mellon University Qatar** 

Ę

• After the Client receives which Storage Server hosts the file, it contacts that Server to perform the file operation.

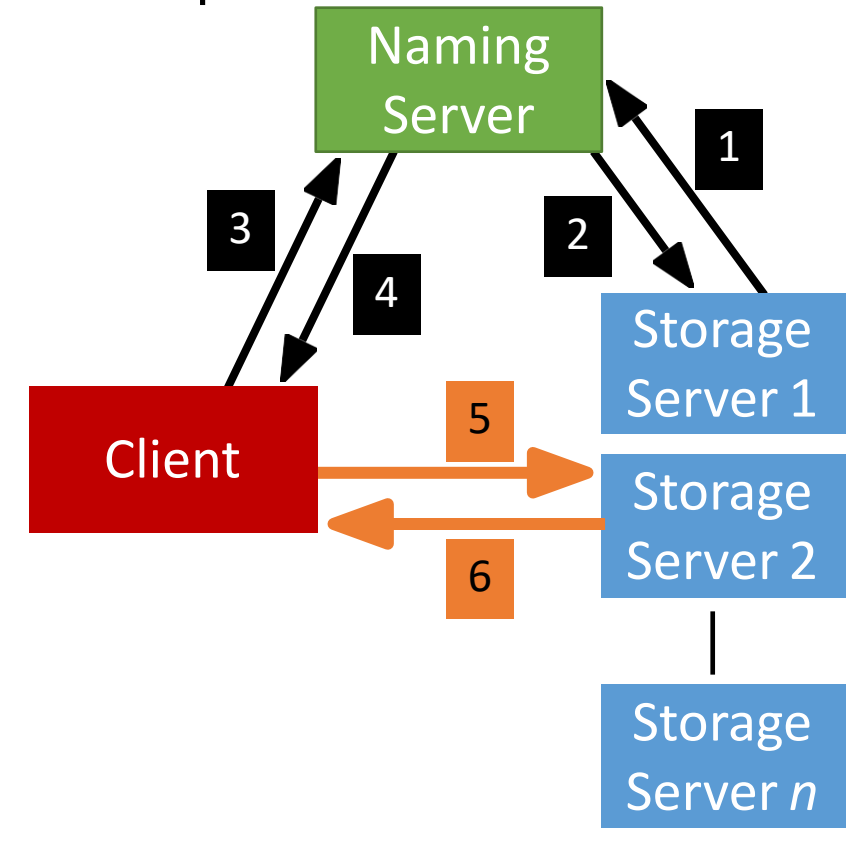

**Carnegie Mellon University Qatar** 

# **Implementation Notes**

#### **Main Entities**

**Client** entity is already implemented  $\odot$ 

#### **Naming Server**

• naming package- NamingServer.java

#### **Storage Server**

• storage Package- StorageServer.java

#### **Modules Common to all Entities Communication** (**RMI**)

RMI package

Skeleton.java generic class (used at the service hosting entity) Stub.java generic class (used at the invoking entity)

#### **File/Directory Path Helper Methods** used by naming & storage server common package - Path.java

#### **Testing Code:**

- Conformance package
- Main file: conformanceTests.java

# **Today's Outline**

Packages dive-in:

- $\sqrt{RMI}$
- √ Common
- $\sqrt{\phantom{a}}$  Naming
- √ Storage

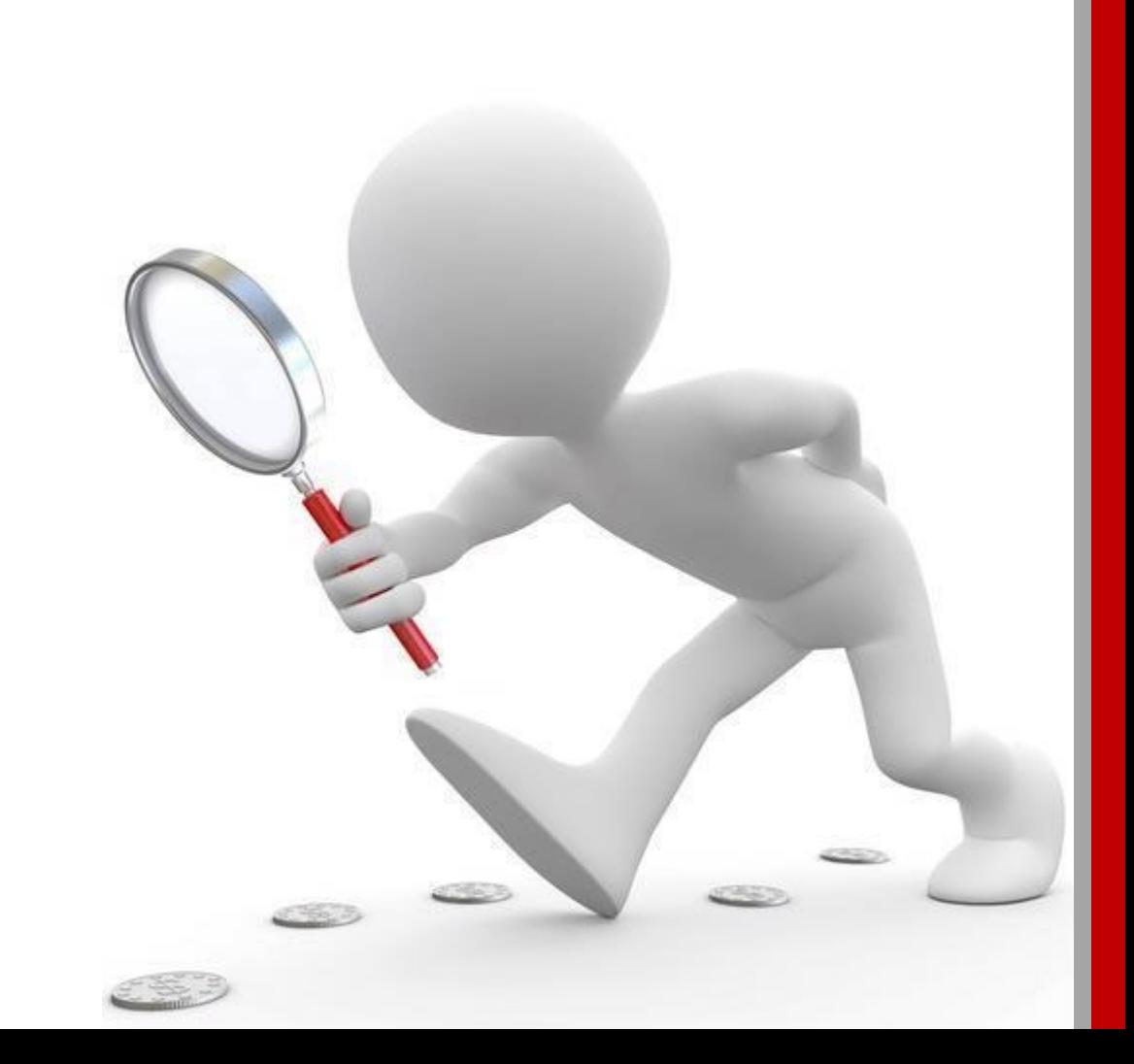

## **RMI**

- When a Client invokes a method that is not local (**remote**), it does a (*Remote Method Invocation*)
	- This is because the *logic of the method resides on a remote server*
- To perform this remote invocation, we need **a library**: **Java RMI**
- **RMI allows the following:**
	- When the **client** invokes a request, it is **not a aware of where it resides** (local or remote). It only knows the **method's** name.
	- When a **server** executes a method, it is **oblivious to the fact that the method was initiated by a remote client**.

The **RMI library** is based on two important objects: **Stub** & **Skeleton**

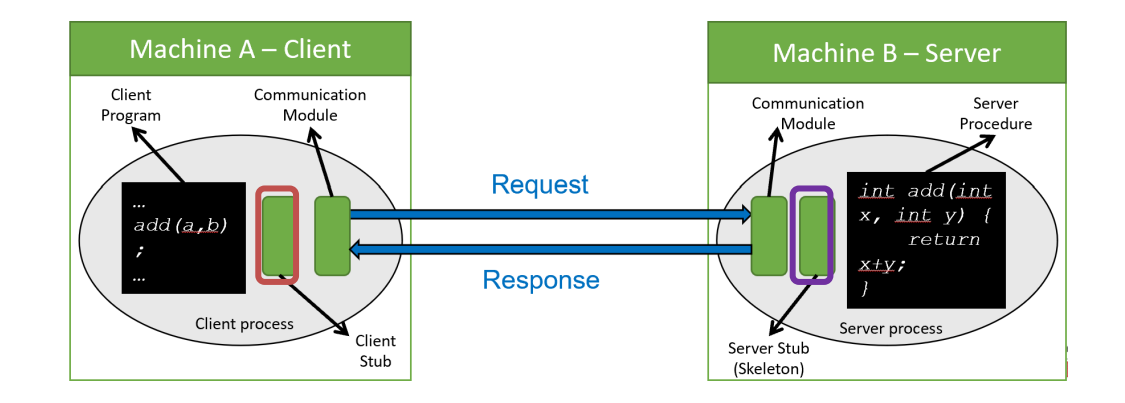

## **RMI – Implementation Logic**

- 1. Creating **remote interface** that the server implements
- 2. Defining a **server class**
- 3. Making **it remotely accessible** (using a Skeleton)
- 4. **Accessing** a server object remotely (Using a Stub)

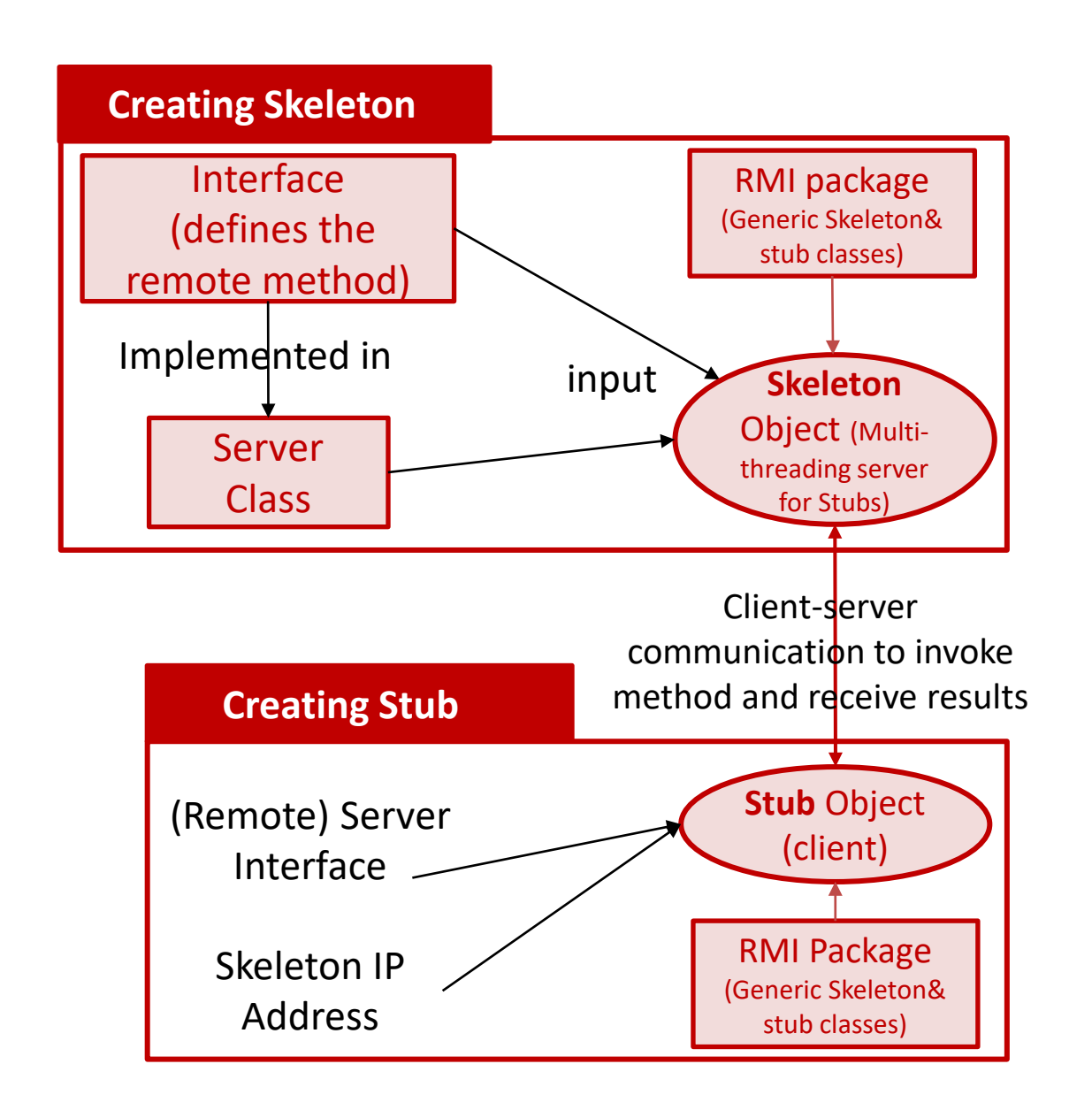

## **RMI in Project 1- Full Example: Client Read**

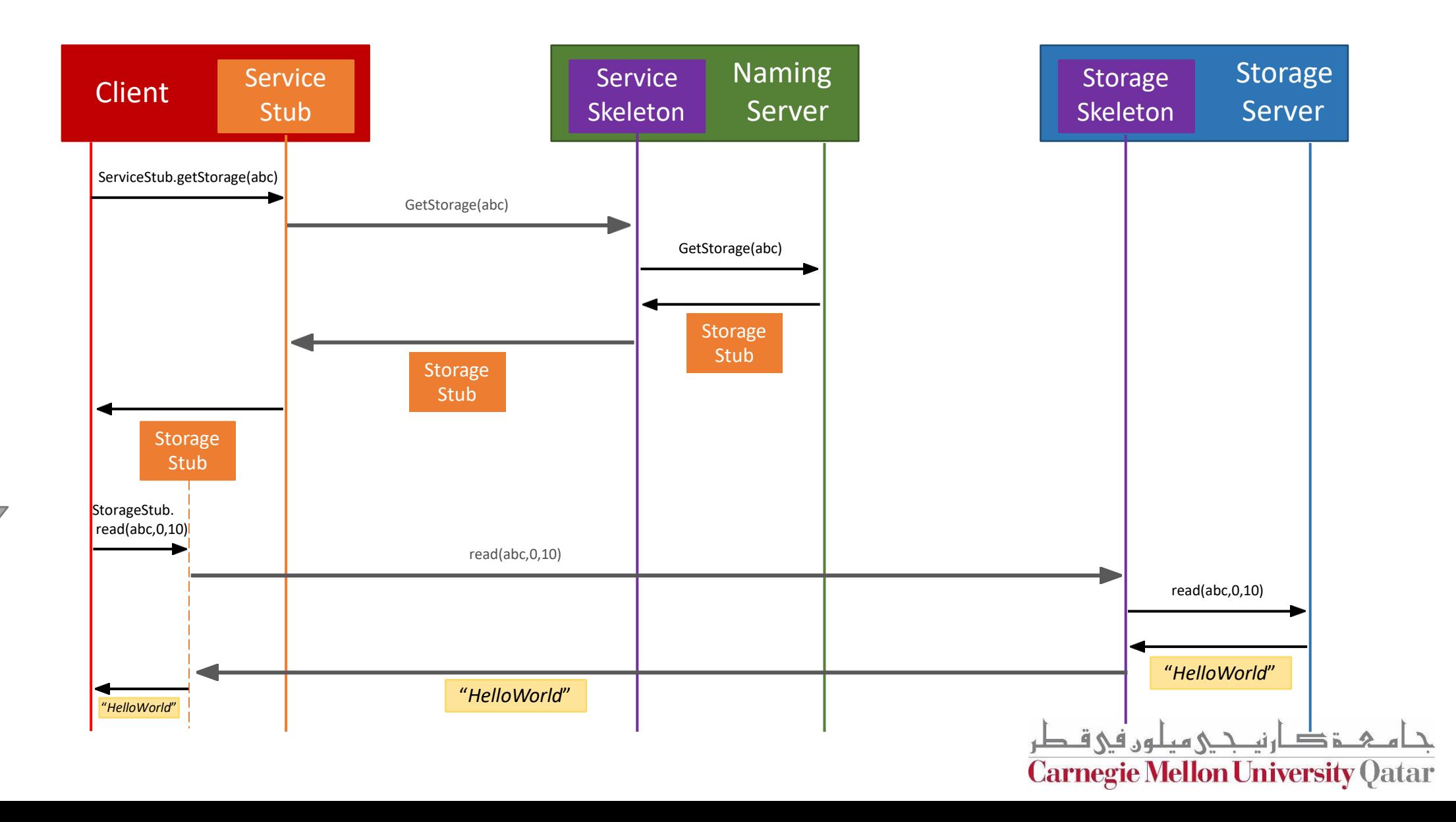

F

TIME

## **Skeleton: Expected Performance**

- Skeleton is a multi-threaded TCP server
- When it is started, the main thread **creates a listening socket** and **waits for client requests**.
- Once a client's request is received, the skeleton **accepts the request**, creates a new **service thread**, and instantiates a new service socket to handle the communication

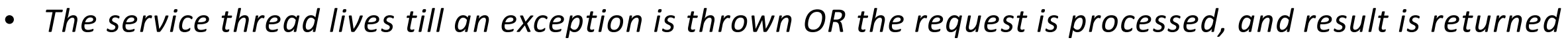

- *The result returned to client could be …*
	- *a value: returned by the invoked method*
	- *Or an* InvocationTargetException cause
- *For other socket I/O Exceptions, an* **RMIException** should be thrown

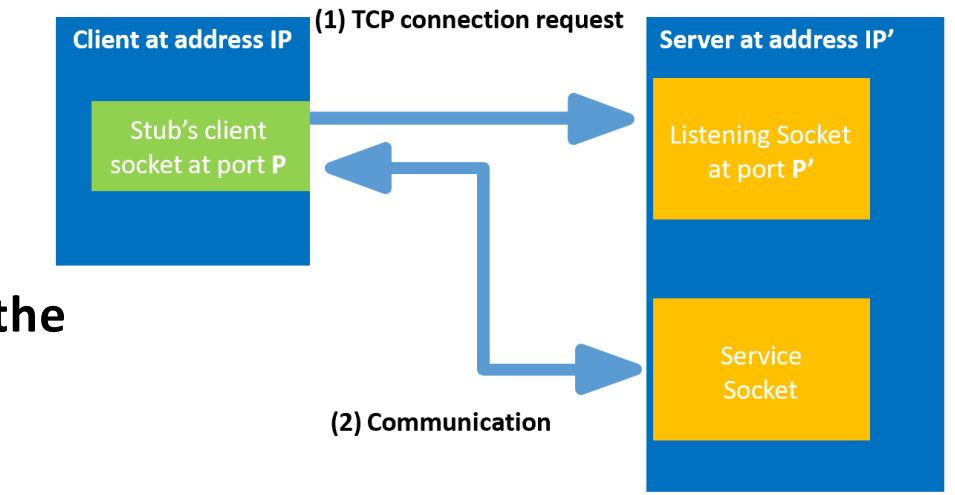

## **Stub: Expected Performance**

- A stub is created as a **dynamic proxy** instance
- It is associated with an instance of a class that implements **InvocationHandler** Java interface (e.g. StubInvocationHandler)

The class implements **invoke method** to do the following:

- If **method is remote**:
	- Connect to skeleton
	- Marshall and send request
	- Unmarshall result
		- Value: return it to client
		- InvocationTargetException, throw
	- Throw RMIException for I/O Exceptions
- If **method is local**, call it. Local methods are:
	- equals
	- hashCode
	- toString
- If method is **neither**: throw NoSuchMethodError

#### **public class** Stub **class StubInvocationHandler implements** InvocationHandler **public Stub**(InetSocketAddress address, Class<IFile> intf) { **Object** stub = **Proxy**.*newProxyInstance*( // The ClassLoader that is to "load" the dynamic proxy class. intf.getClassLoader(), // An array of interfaces to implement. **new** Class[] {intf}, // An InvocationHandler to forward all methods calls on the proxy to **new StubInvocationHandler**()); } **public** Object **getStub()** { **return this.**Stub; } @**Override public** Object **invoke**(Object stub, Method method, Object[] args){ // connect to corresponding skeleton // encode & send the request //receive and decode results }

Ę

**When creating a Skeleton or a Stub, you are asked to throw an Error if the passed class c doesn't represent a remote interface.**

**How to know an interface is remote??**

An interface is remote if all of its methods throw an exception of type RMIException

# **Today's Outline**

Packages dive-in:

- $\sqrt{R}$  RMI V Common
- $\sqrt{\phantom{a}}$  Naming
- √ Storage

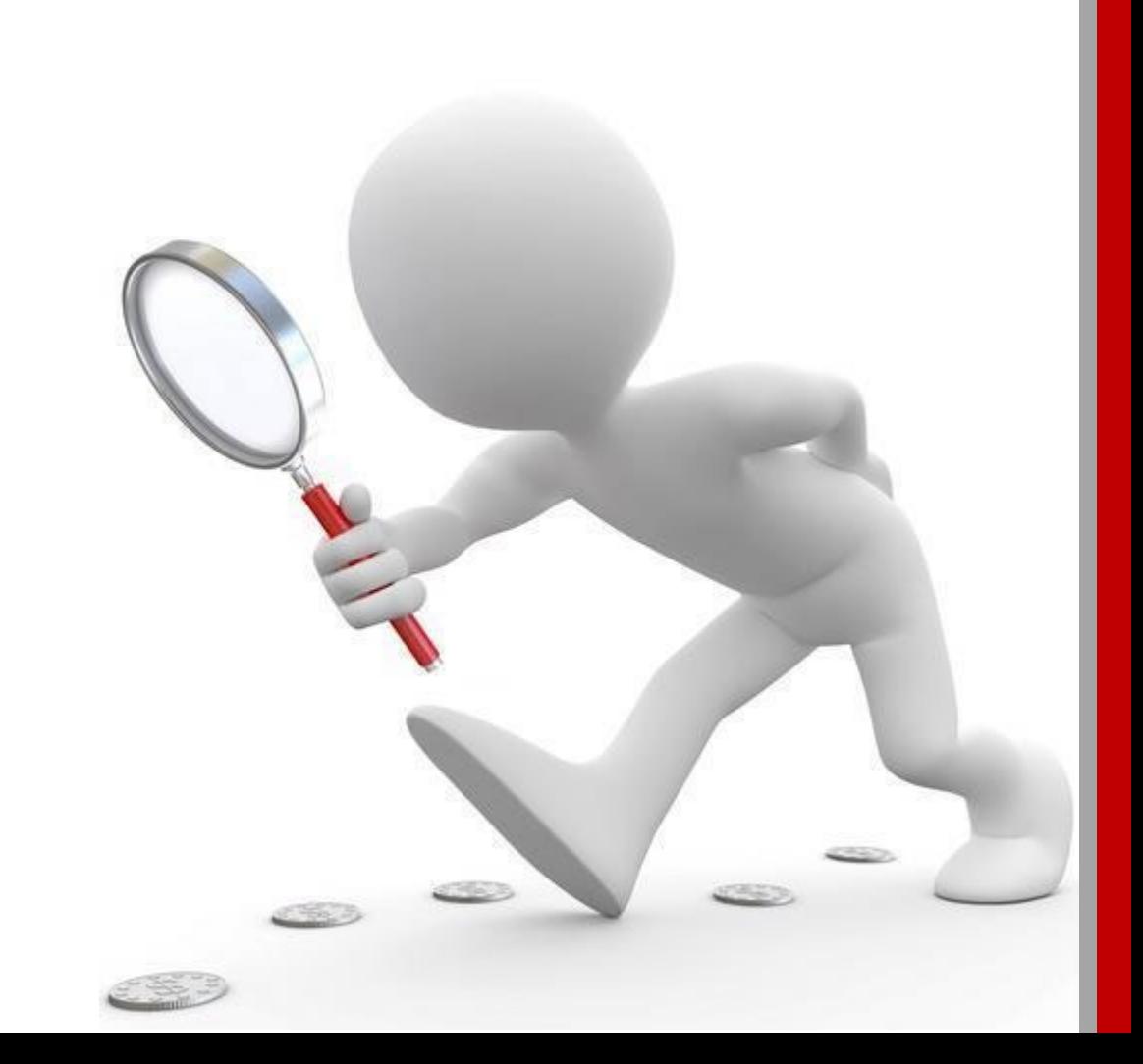

## Path class Overview

- Common package contains the class Path which contains helper methods that are used by Naming Server and the Storage Servers.
- Path creation
- Listing
- toString
- Equals
- Hashcode

**Carnegie Mellon University Qatar** 

- isRoot
- …

## Path class – Highlights

Path: a sequence of components (names of files/directories)

Root: empty list or array of components, string representation: **"/"**

Not Root: directory1 subDir1 file1

string representation: "/directory1/subDir1/file1"

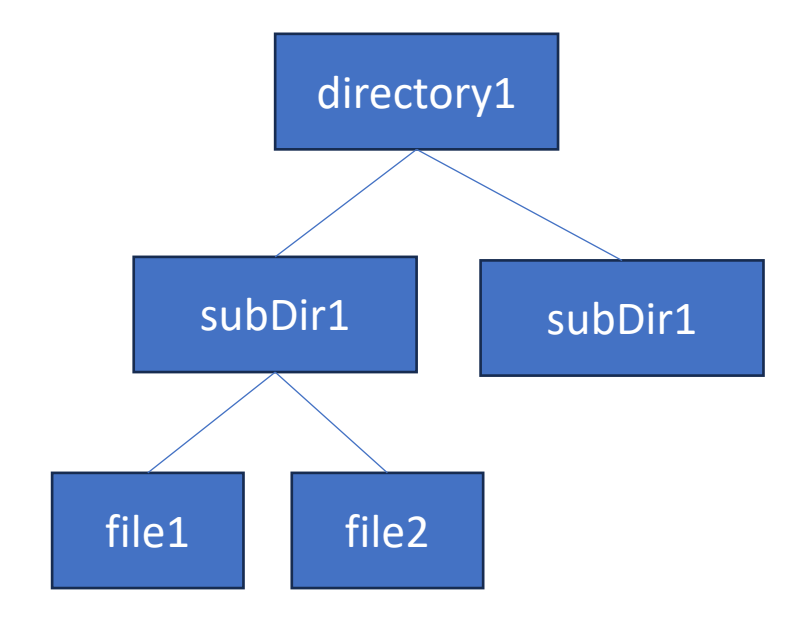

Starting at the given directory, convert the given path to a File

i.e. create/add all path components starting at the given directory

#### **File toFile(File root) Expected Performance Path[] List(File directory) Expected Performance**

Create and Return a list of the Paths of all files under the given directory

**Carnegie Mellon University Oatar** 

# **Today's Outline**

Packages dive-in:

 $\sqrt{R}$  RMI ✔ Common  $\sqrt{\phantom{a}}$  Naming  $\sqrt{\phantom{a}}$  Storage

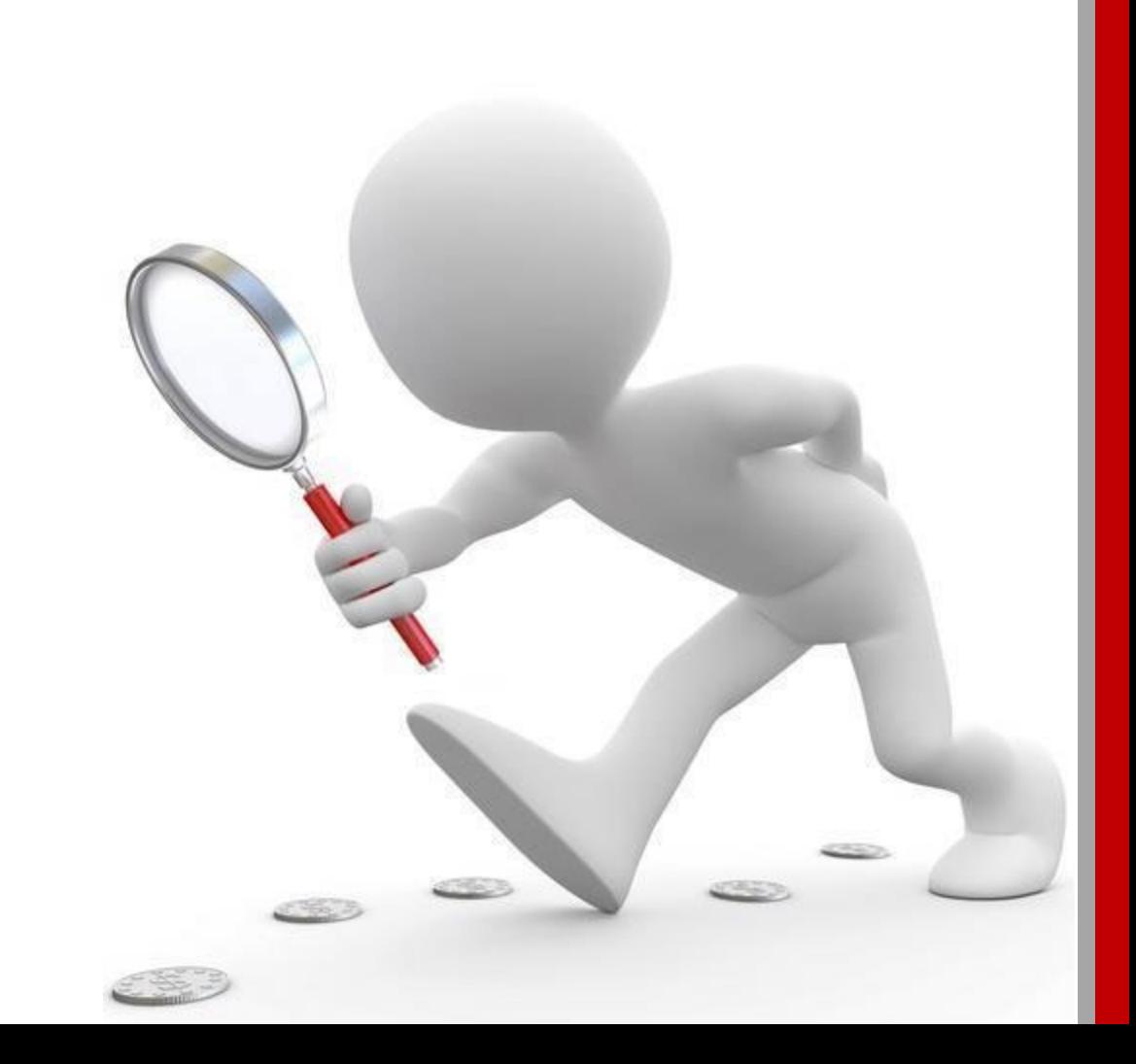

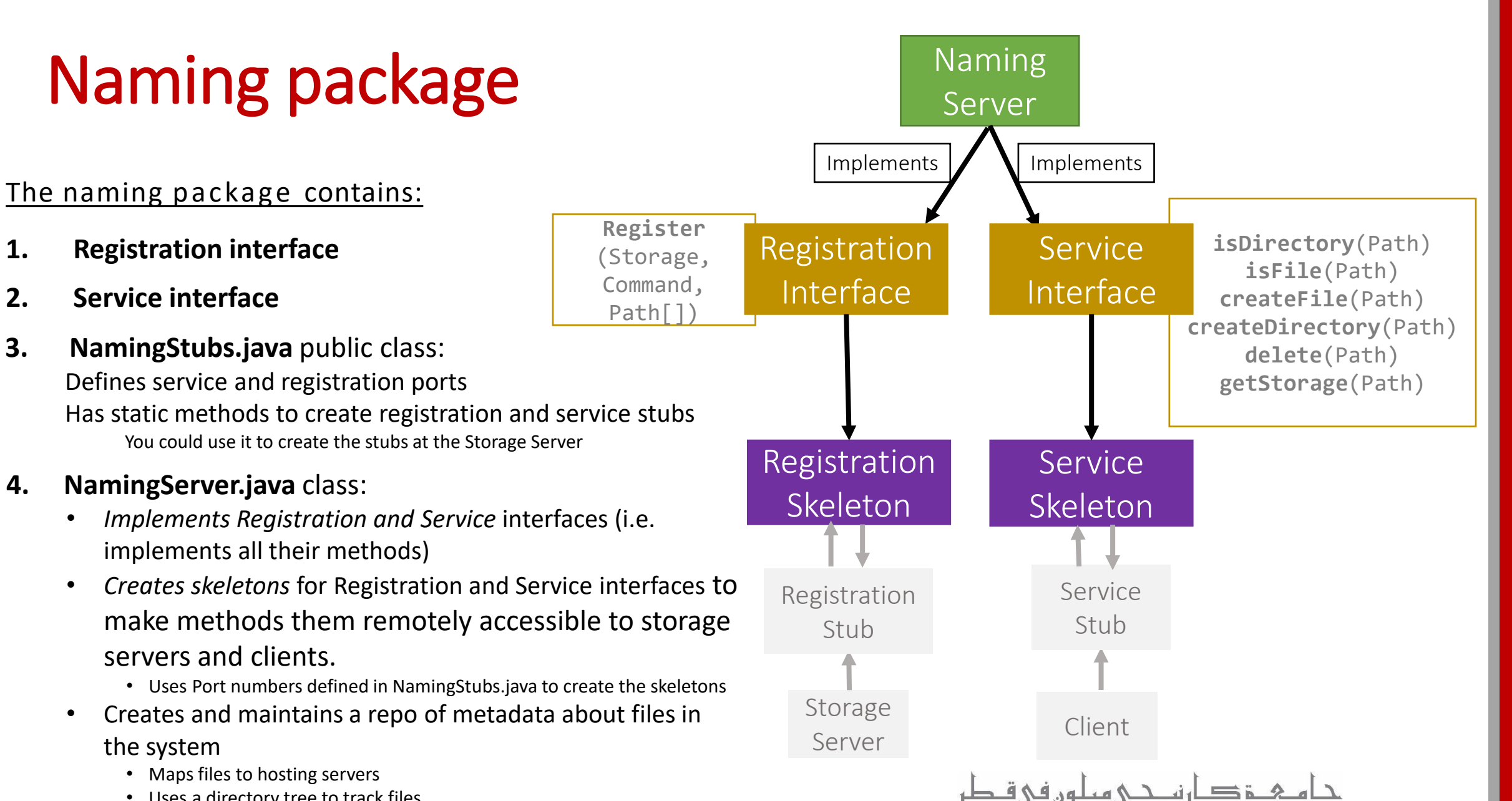

**Carnegie Mellon University Qatar** 

Uses a directory tree to track files

Ę

## Naming server – Directory Tree

- Creates and maintains the **FileStack directory tree**:
	- *Top-level directory* being the *root* represented by the path "/".
	- *Inner tree* nodes represent *directories*,
	- the *leaves* represent *files*

F

- Builds its tree during registration.
- After registration, uses its tree to handle operations (e.g. getStorage()).
- It is important to design the directory tree in a way that allows the NamingServer to easily *look-up, traverse and alter* the tree, as well as *detect invalid paths*.

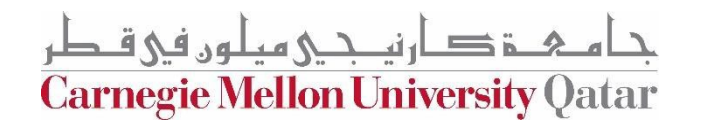

## Building the Directory Tree During Registration

#### **Example from Testing Code**

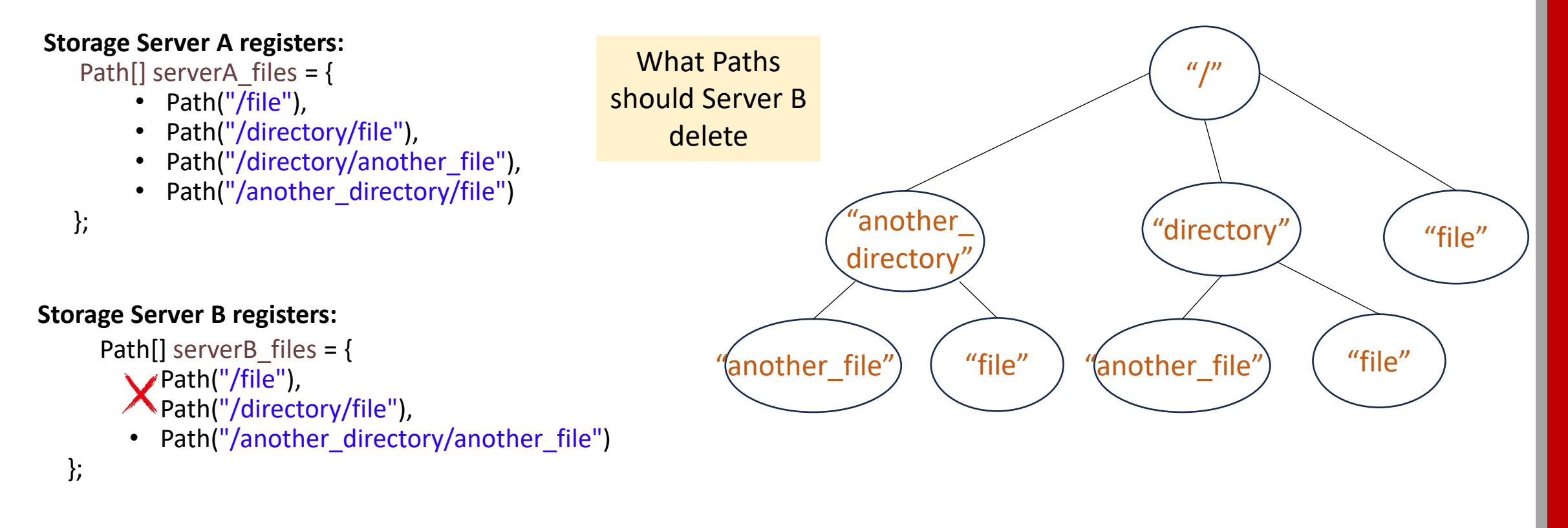

**Rule:** Files with same Paths shouldn't be duplicated across Storage Servers

رنيـــحـي ميلون في قــطر **Carnegie Mellon University Qatar** 

## Implementing the Directory Tree

- How can we build the Directory Tree?
	- One way is to use Leaf/Branch approach:
		- Leaf will represent:

Ę

- A file (name) and stub
- Branch (inner node) will represent:
	- A list of Leafs/Branches

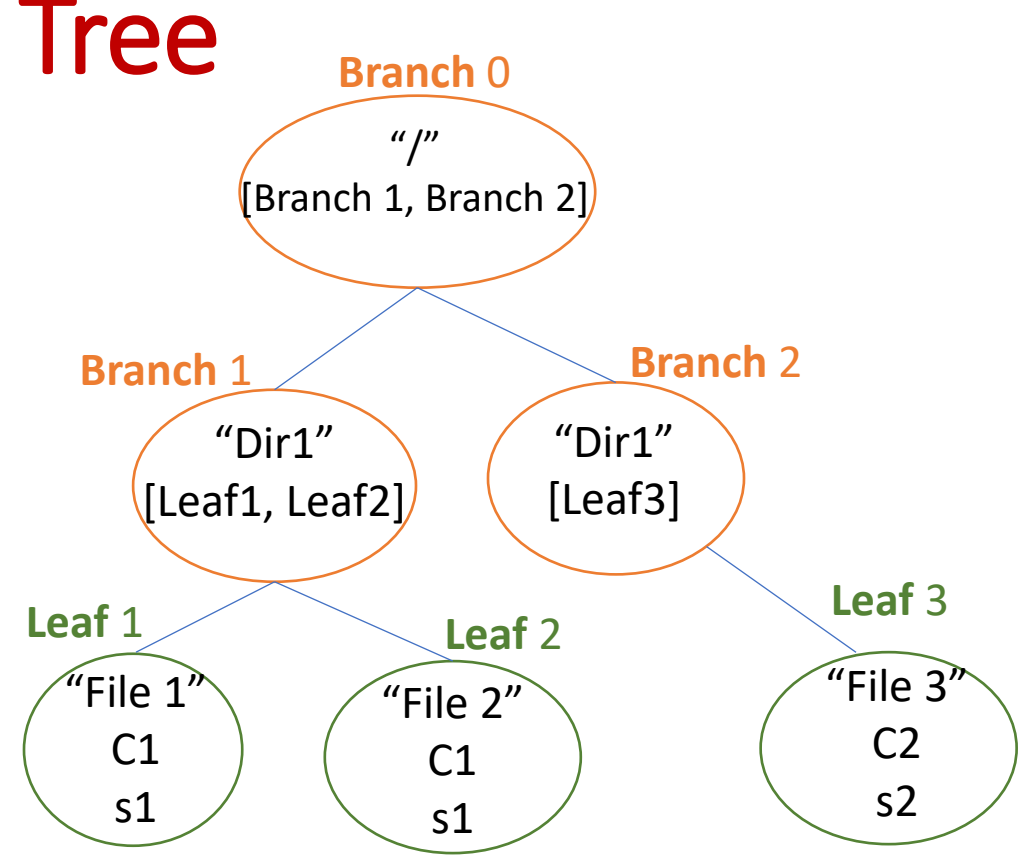

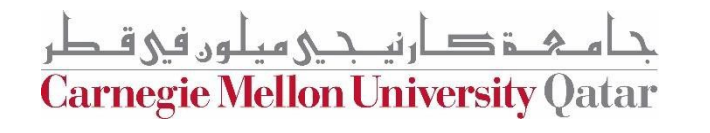

```
Implementing the Directory Tree
public class Node { 
   String name;
}
public class Branch extends Node { 
   ArrayList<Node> list;
}
public class Leaf extends Node { 
   Command c;
   Storage s;
}
```
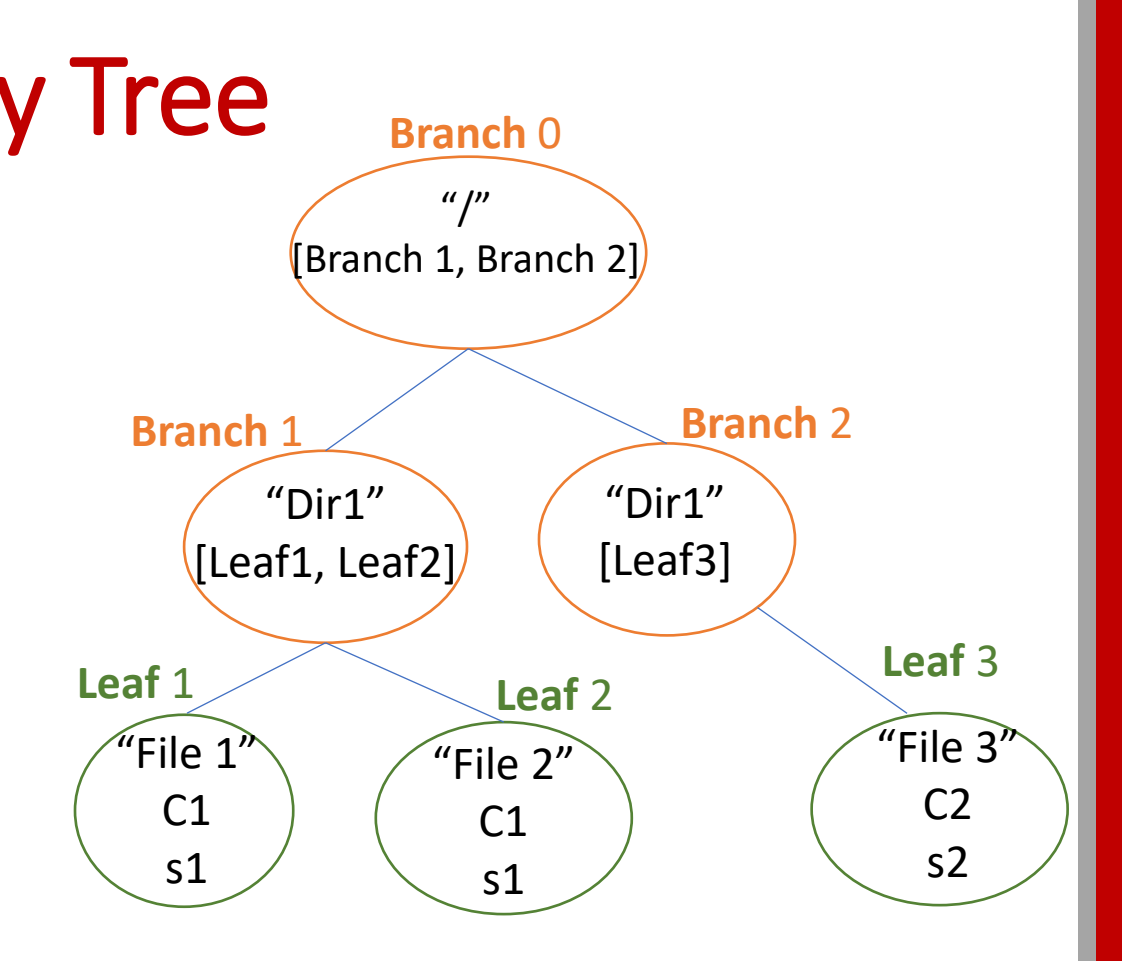

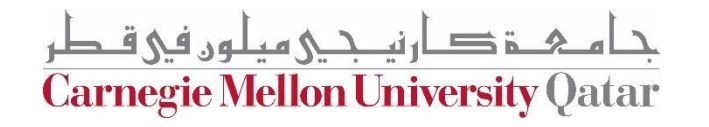

## Implementing the Directory Tree

- What data should it Capture??
	- Go back to all the methods that the naming server needs to implement
	- For each method, think of what information do you need to capture in the nodes to be able to complete the method/operation?
		- You will leverage Path helper methods also to complete these operations

**Register** (Storage, Command, Path[])

**isDirectory**(Path) **isFile**(Path) **createFile**(Path) **createDirectory**(Path) **delete**(Path) **getStorage**(Path)

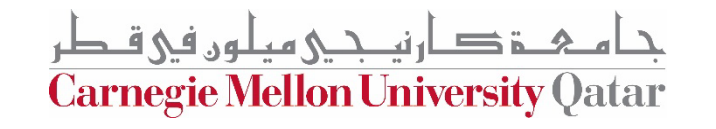

## Naming server – Methods Highlights

- Start()
	- Start skeletons
- Stop()
	- Stop skeletons

جا مے خ صار نیے میلوں فی قطر Carnegie Mellon University Qatar

# **Today's Outline**

Packages dive-in:

 $\sqrt{R}$  RMI ✔ Common  $\sqrt{\phantom{a}}$  Naming ✔ Storage

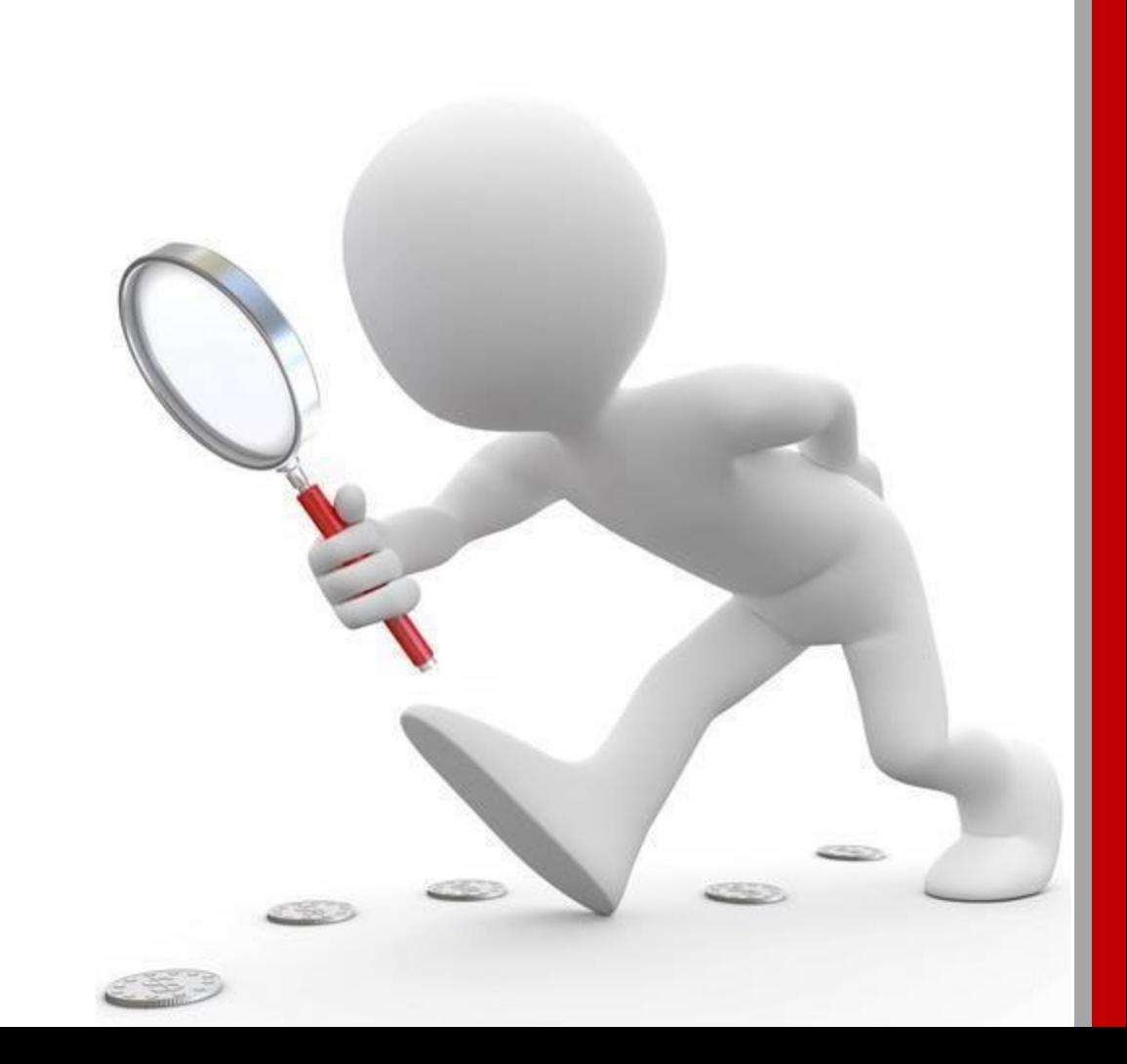

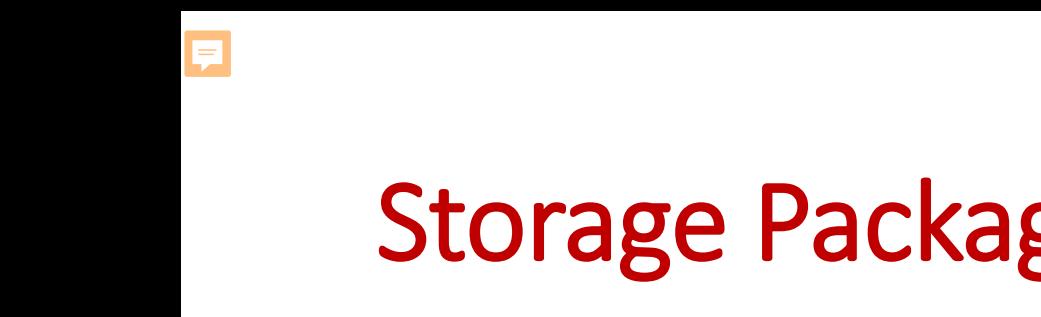

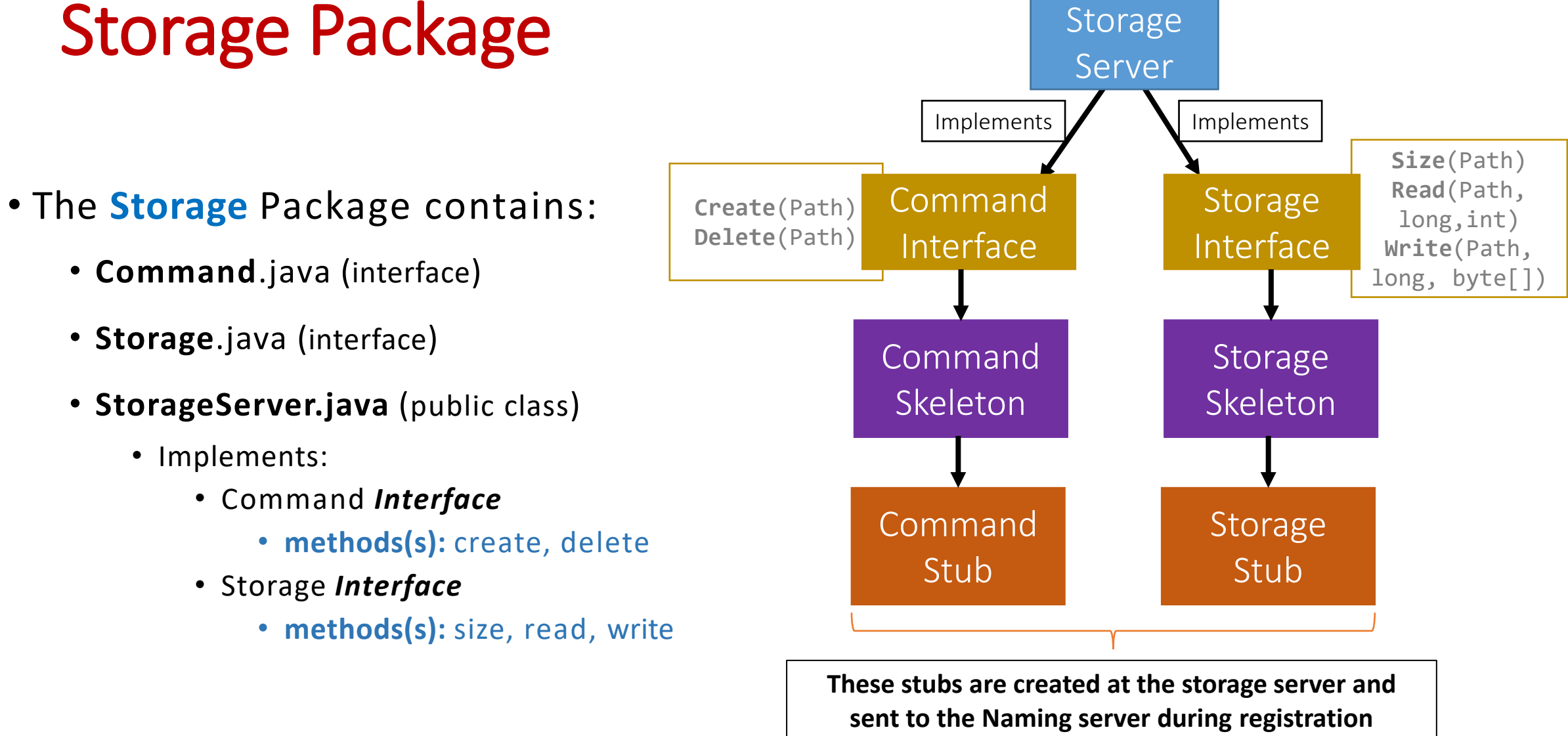

**Carnegie Mellon University Qatar** 

## Storage Server – start()

- The StorageServer **start()** function will:
	- **Start** the Skeletons:

Ę

- *Command* Skeleton
- *Storage* Skeleton
- **Create the stubs**
	- *Command* Stub
	- *Storage* Stub
- **Registers** itself with the **Naming Server using**:
	- Its **files**
	- The created **stubs**
- Post registration, we receive a list of **duplicates** (*if any*):
	- **Delete** the duplicates
	- *Prune* **directories** if needed

The Directory Tree should not have duplicate File Paths across storage servers.

Whenever a storage server registers, if the tree already tracked the file with the same path at another server that registered earlier,

then the new registering server should delete it

تصني هيلون في قبطر **Carnegie Mellon University Qatar** 

## Storage Server – stop()

#### • The StorageServer **stop()** function will:

- **Stop** the skeletons:
	- *Command* Skeleton
	- *Storage* Skeleton

#### Other File Methods are straight forward  $\odot$

**Carnegie Mellon University Qatar** 

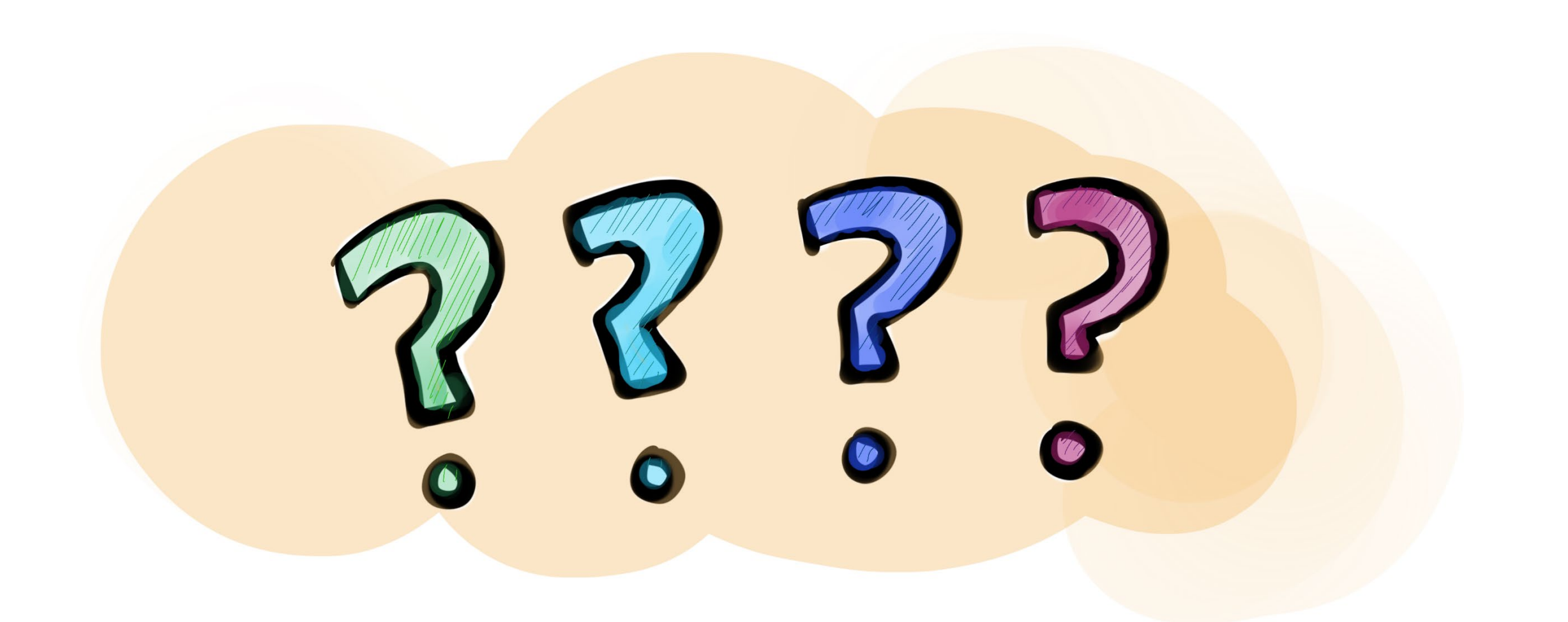

جا هے شکر میلوں فی قطر<br>Carnegie Mellon University Qatar

# **Early Feedback**

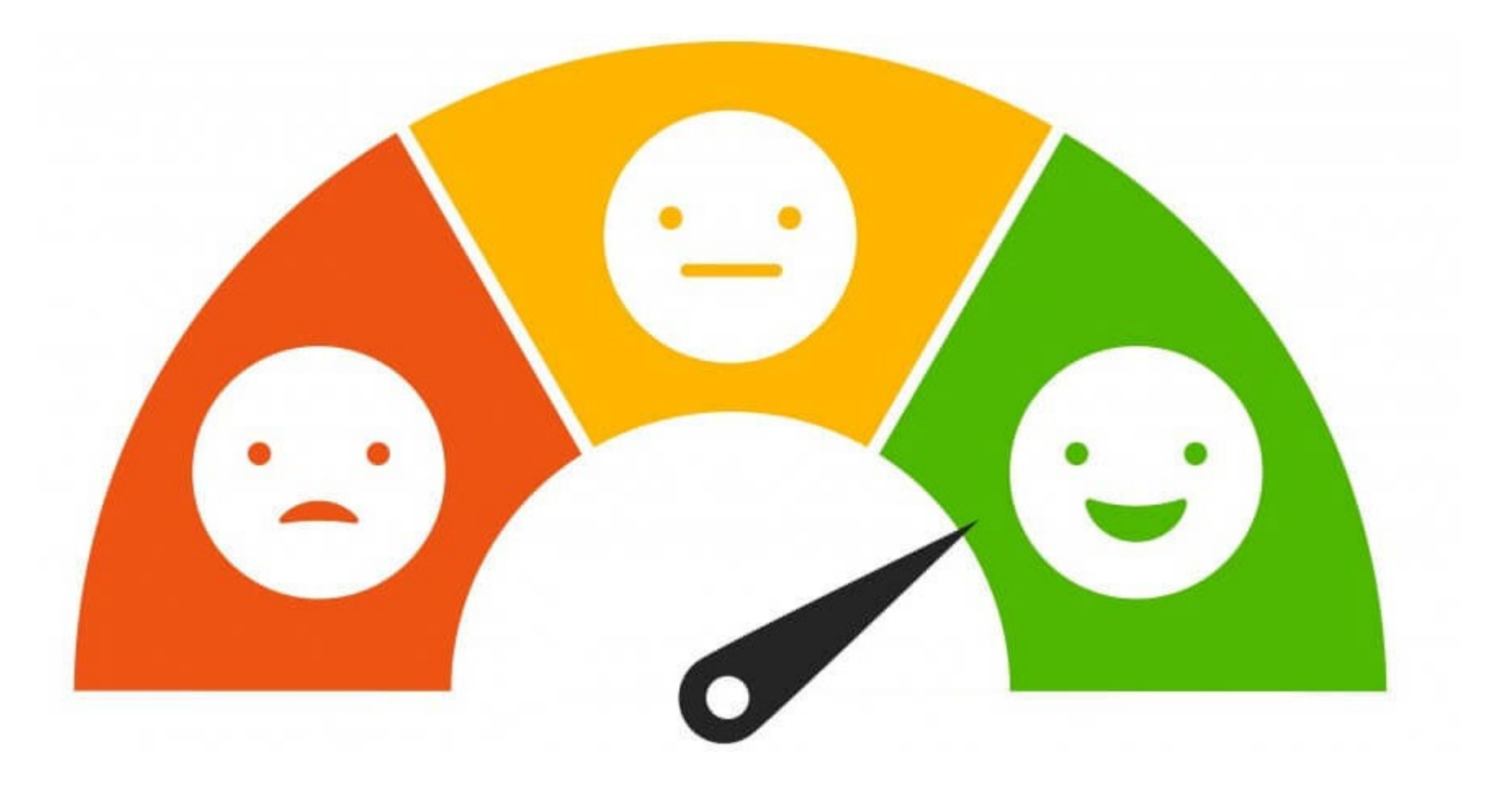

جامئ دارني جي ميلون في قطر Carnegie Mellon University Qatar